# **RAMP UP/DOWN TO SELECTED VELOCITY**

## **MODE DESCRIPTION**

## **MCVC + MCPV** Available on

Changing the digital inputs on ClearPath (using your PLC, switches, etc.) causes ClearPath to smoothly ramp between any of four user defined velocities.

Assert the Enable Input to get started. Once enabled, ClearPath reads the state of Inputs A and B and immediately accelerates to the target velocity indicated. For example, if **Input A is high** and **Input B is low** ClearPath will ramp to "Velocity 2". Change to a different velocity by changing Inputs A and B

| <b>Signal</b>                                                                                                    | <b>Function</b>          | <b>Velocity Settings (logic levels)</b> |             |             |                                                                                                    | <b>Example Timing</b> |
|----------------------------------------------------------------------------------------------------|--------------------------|-----------------------------------------|-------------|-------------|----------------------------------------------------------------------------------------------------|-----------------------|
|                                                                                                    |                          | Velocity 1                              |             |             | Velocity 2   Velocity 3   Velocity 4                                                                 |                       |
| <b>Input A</b>                                                                                                    | <b>Velocity Select A</b> | L <sub>OW</sub>                         | <b>HIGH</b> | LOW         | <b>HIGH</b>                                                                                          |                       |
| <b>Input B</b>                                                                                                    | <b>Velocity Select B</b> | L <sub>OW</sub>                         | LOW         | <b>HIGH</b> | <b>HIGH</b>                                                                                          |                       |
| Enable                                                                                                    | Enable                   | Logic: High=Enable Low=Disable          |             |             |                                                                                                    | $\Omega$              |
| Trigger                                                                                                    | <b>NA</b>                | ΝA                                      |             |             |                                                                                                    | 0                     |
| <b>Tip:</b> Setting one of the programmable velocities to zero (Velocity 3 in the example<br>at right) provides a convenient way to stop the motor via the ClearPath inputs. |                          |                                         |             |             | Velocity 2<br>$\mathcal V$<br>Velocity 1<br>Velocity 3<br>0<br>Velocity 4<br>Motor velocity vs. time |                       |

*Ramp Up/Down to Selected Velocity Mode: Inputs and Timing Diagram* 

**Velocity Control Ramp Up/Down to Selected Velocity (4 Velocity Programmable)**

### **I/O FUNCTIONS**

**Enable Input -** Asserting this input energizes the motor shaft.

**Input A** - This input, along with Input B, selects which of the four defined velocities ClearPath will run at.

**Input B -** This input, along with Input A, selects which of the four defined velocities ClearPath will run at.

**Output (HLFB) -** See HLFB section for available modes.

#### **Notes:**

- As soon as a new velocity command is received by ClearPath—as happens when Inputs A and/or B are changed—ClearPath immediately ramps to the new target velocity without delay.
- For a convenient way to command ClearPath to stop, set one of the velocity settings to zero. We did this with "Velocity 3" in the table above.
- Disable time  $= 10$  mS

## **MODE CONTROLS**

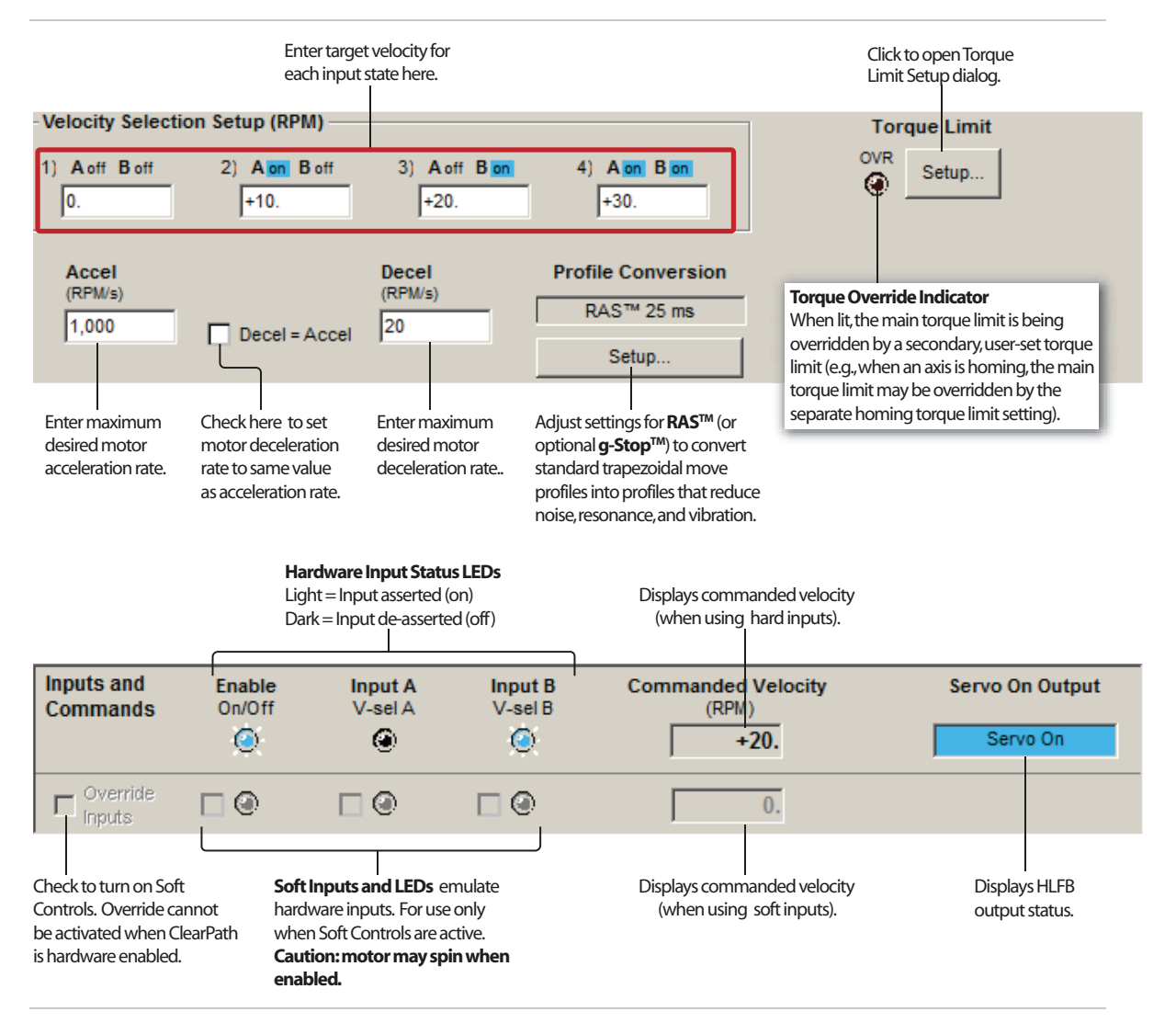